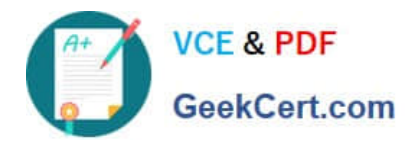

# **NS0-157Q&As**

NetApp Certified Data Administrator, Clustered Data ONTAP

# **Pass NetApp NS0-157 Exam with 100% Guarantee**

Free Download Real Questions & Answers **PDF** and **VCE** file from:

**https://www.geekcert.com/ns0-157.html**

100% Passing Guarantee 100% Money Back Assurance

Following Questions and Answers are all new published by NetApp Official Exam Center

**C** Instant Download After Purchase

- **83 100% Money Back Guarantee**
- 365 Days Free Update
- 800,000+ Satisfied Customers

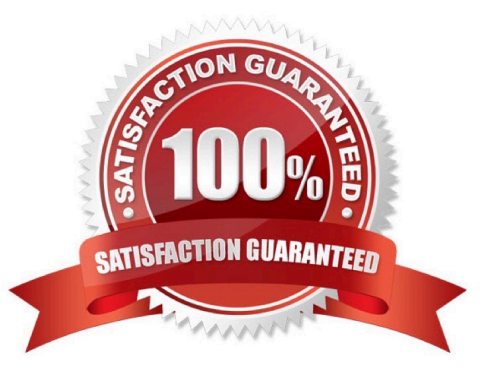

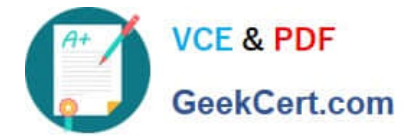

## **QUESTION 1**

A volume is created named vs2\_vol2 on aggregate netappu-02. It is mounted in the vs2 namespace at / vs2/vol2. Volume move moves this volume to the netappu-01 aggregate. What is the path to this volume after the move?

- A. /netappu-01/vs2/vs2\_vol2
- B. /vs2/vol2
- C. /vol/vs2\_vol2
- D. /vol/vs2/vs2\_vol2
- Correct Answer: B

### **QUESTION 2**

Which two default SVM roles are available when an SVM is created? (Choose two.)

- A. vsadmin-readonly
- B. root
- C. vsadmin
- D. admin
- Correct Answer: AC

Reference: https://library.netapp.com/ecmdocs/ECMP1368701/html/GUID-FFE11F8C- 490B-4D6D-A18E3488275029C7.html(See the table 1st point and last point).

#### **QUESTION 3**

Node cl-02 needs to fail over for scheduled maintenance. The node has NAS LIFs on it. The failover needs to be nondisruptive to the NAS clients.

Which command accomplishes this task?

- A. system node halt –ofnode cl 02 –inhibit true
- B. system node reboot –ofnode cl 02 –inhibit–takeover true
- C. storage failover takeover –ofnode cl 02 –bypass –optimization true
- D. storage failover takeover –ofnode cl 02
- Correct Answer: C

The aggregate relocation can be avoided during this takeover instance by using the bypassoptimization parameter with the storage failover takeover command. To bypass aggregate relocation during all future planned takeovers, set the

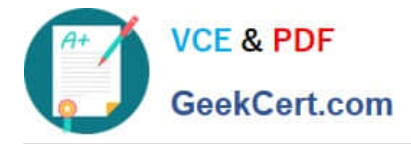

bypasstakeoveroptimization parameter of the storage failover modify command to true. Reference:http://www-01.ibm.com/support/docview.wss?uid=ssg1S7004761andaid=1

# **QUESTION 4**

You just added a vSphere host to your environment that needs access to the existing NFS datasrtore. The applicable export policy is named VMW, and each host\\'s IP address has been given access.

What should you do to grant the new host access to the NFS datastore?

- A. Create a new volume.
- B. Create a new rule under the VMW export policy.
- C. Create a new SVM.
- D. Create a new export policy for the new host.

Correct Answer: A

# **QUESTION 5**

Which statement is true about a SnapMirror destination vserver?

- A. It must have a read-only Vserver root volume.
- B. It must be in the same cluster as the source Vserver
- C. It must be created with the same language type as the source Vserver.
- D. It must have a different storage efficiency policy than the source Vserver.

### Correct Answer: C

Training material: Clustered\_Data\_ONTAP\_82\_Data\_Protection\_Guide How volume SnapMirror works with deduplication You can use volume SnapMirror to replicate a deduplicated volume regardless of size of the volume and logical data in the volume. When using volume SnapMirror with deduplication, you must consider the following information: You can enable deduplication on the source system, the destination system, or both systems. The shared blocks are transferred only once. Therefore, deduplication also reduces the use of network bandwidth. When the volume SnapMirror relationship is broken, the default deduplication schedule is applied at the destination storage system. When configuring volume SnapMirror and deduplication, you should coordinate the deduplication scheduleand the volume SnapMirror schedule. You should start volume SnapMirror transfers of a deduplicated volume after the deduplication operation is complete. This schedule prevents the sending of undeduplicated data and additional temporary metadata files over the network. If the temporary metadata files in the source volume are locked in Snapshot copies, these files consume extra space in the source and destination volumes.

[Latest NS0-157 Dumps](https://www.geekcert.com/ns0-157.html) [NS0-157 PDF Dumps](https://www.geekcert.com/ns0-157.html) [NS0-157 Braindumps](https://www.geekcert.com/ns0-157.html)